## 技術ノート KGTN 2017042806

## 現 象

[GGH4.X-5.X/Windows] "さくらの VPS for Windows Server" では,GG やリモートデスクトップ接続以外にア クセスする方法はあるのか?

## 説 明

サーバー設定画面の "コンソール"を選択することで,サーバーのコンソールへ接続することが出来ます. 致 命的な障害が発生した場合は, "各種設定 → OS インストール" を選ぶことで Windows の再インストールが 可能です (20 分ほどで完了します) .

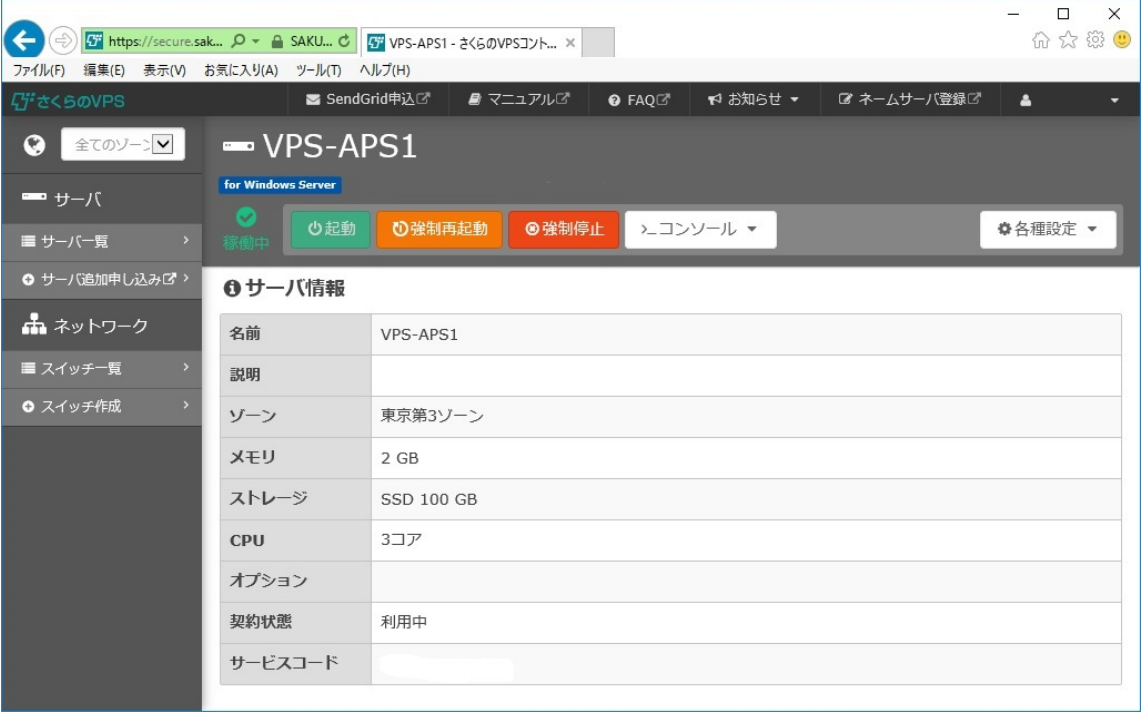

Last reviewed: Apr 28, 2017 Status: DRAFT Ref: NONE Copyright © 2017 kitASP Corporation